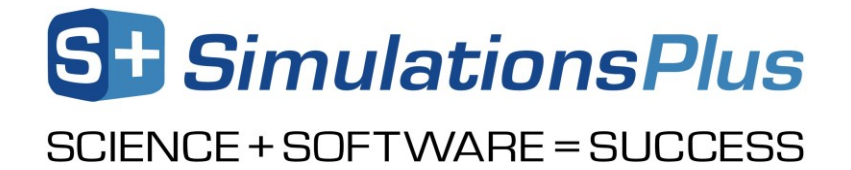

# **GastroPlus™ v9.6** *May 2018*

Dear GastroPlus<sup>™</sup> User,

Thank you for your interest in GastroPlus. Our Simulations Plus development team continues to work hard to make GastroPlus the most advanced and reliable simulation of drug absorption, pharmacokinetics, and pharmacodynamics in the world today.

# *1. Updates in version 9.6*

- ACAT™ Model:
	- o New human physiologies with dynamic intestinal fluid in fasted state
	- o Revisited colon enterocyte volume calculations for all species
- Additional Dosage Route Module:
	- o Ocular: Mechanistic enhancements in model structure and updated default estimates for permeabilities and systemic absorption rate constants
	- o Pulmonary: New particle deposition model (Finlay)
	- o Dermal: Option for quick setup of *in vitro* skin permeability assays
	- o Intramuscular and Subcutaneous: Added dissolution/precipitation processes for small molecules
- ADMET Predictor™ Module:
	- o Predictions of rat-specific properties (Fup, blood/plasma concentratio ratio, hepatic CLint)
	- o Predictions of clearance mechanism classification and Extended Clearance Classification System (ECCS)
- DDI Module:
	- o New validated compound model files (Diltiazem, Raltegravir, Bupropion, Atazanavir, Dolutegravir) in the DDI standards database
- DILIsym®:
	- o Run population simulations for groups of subjects matching body weights from DILIsym SimPops™/SimCohort™
	- o Save simulation results in a DILIsym input file
- IVIVCPlus™ Module:
	- o Now linked with non-oral controlled release formulations
	- o New time scale/shift correlation function
	- o Option to use triple-Weibull function for mechanistic deconvolution
	- o Option to use interpolated *in vitro* profile for IVIVC generation
	- o More control over optimization criteria with mechanistic deconvolution
- Metabolism and Transporter Module:
	- o New built-in enzyme and transporter distribution information in human and several animal species
- PBPKPlus™ Module:
	- o Revised all human PBPK physiologies with improved covariate algorithms
	- o New built-in models for disease conditions (obesity and renal impairment)
	- o Option to specify clearance directly in blood compartments

Office: +1-661-723-7723 | Fax: +1-661-723-5524 [| info@simulations-plus.com](mailto:info@simulations-plus.com) [| www.simulations-plus.com](file:///C:/Users/John/Documents/M&S/Pricing%20Sheets/2014/www.simulations-plus.com)

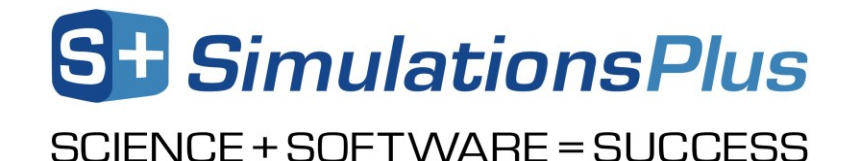

• PDPlus™ Module:

o New bacteria killing PD models

- General Features:
	- o Improved simulation performance (faster simulations)
	- o Updates in the Population Simulator:
		- Improved covariates handling
			- Modified algorithms for creating virtual populations to give the user more control over subject parameters (age, weight and BMI range)
	- o New options for saving simulation results in Batch, PSA, and Population Simulator:
		- Option to save selected simulated profiles (in addition to plasma concentrations) in every analysis
		- Option to save the results in an easy-to-read Excel format
	- o Bug fixes

# *2. Updates in version 9.5*

- Biologics Module:
	- o Modeling of Antibody-Drug Conjugates (ADCs)
- Additional Dosage Route Module:
	- o Intramuscular Administration NEW!
		- Includes solution and controlled release formulation
	- o Controlled release formulation in subcutaneous administration
	- o New built-in animal physiologies in different routes:
		- Minipig (seven different regions), rat, and mouse in transdermal
		- Dog and mouse in pulmonary
		- **■** Monkey in ocular
- PBPKPlus™ Module:
	- o New built-in physiologies for:
		- Chinese population (adult and pediatric)
		- Hepatic impairment
	- o New treatment of fraction unbound in tissues
- IVIVCPlus™ Module:
	- o Automated mechanistic deconvolution across multiple records and saved log file
	- o New utility to calculate an *in vivo* release profile from an *in vitro* dissolution profile and previously built IVIVC directly in GastroPlus
- DDI Module:
	- o Warfarin PBPK model
	- o Simplified Itraconazole PBPK model for faster DDI screening
- General Features:
	- o Updates in Population Simulator
		- More parameters with PEAR distribution
		- Ability to set up mg/kg and mg/m<sup> $\gamma$ </sup>2 dosing during population simulation
	- o New options for saving simulation results:
		- Expanded the information saved in the output file
		- Save the output file in Excel format
		- Option for automatic saving of simulation results at the end of each single simulation
	- o Bug fixes

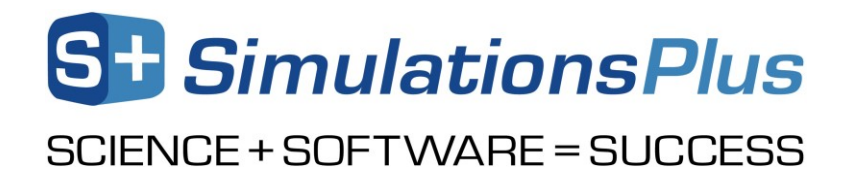

# *3. Installation of GastroPlus on your computer/Network*

GastroPlus is a modeling  $&$  simulation software program designed to run on Windows 7, 8, and 10 systems, or Mac computers through Parallels (or similar Windows virtualization). GastroPlus can be installed from the \*.zip package retrieved from [our ShareFile online portal,](https://simplus.sharefile.com/Authentication/Login) either as a "standalone" installation on your computer or as a "network installation" on your local area network. Refer to the installation manual for detailed instructions on the installation process.

Before GastroPlus can be run from your installation, it has to be activated. The activation process is handled via email with our licensing department. Should you have any questions, please contact one of our customer support representatives at[: licensing@simulations-plus.com](mailto:licensing@simulations-plus.com) or +1-661-723-7723.

## *4. GastroPlus tutorial*

GastroPlus includes an extensive help file with a re-designed tutorial for new users. This tutorial can be used by prospective customers during the evaluation of GastroPlus, or by new/existing customers to assist with validating a computer system (i.e., running tutorials to confirm the same results are generated on your computer versus what is reported in the tutorial).

The tutorial document contains step-by-step instructions for running GastroPlus simulations. A few standard simulations and their use in drug development are described. Data for running these simulations are also provided wherever necessary, along with the nature and source of the data. The tutorial data files are present in the Tutorials folder after installing GastroPlus on your computer.

### *5. Customer support*

As part of our Personal Consultation Program, Simulations Plus has assigned scientists to specifically serve you in your use of GastroPlus. Feel free to contact them for advice on techniques for using the program better, for suggestions, and bug reports.

We stand ready to help you. If you need assistance in getting started, or if you would like advice on techniques for using the program most effectively in your research, please feel free to contact us.

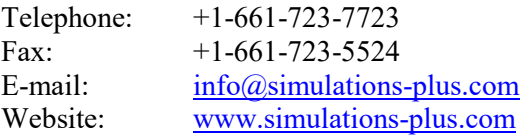

We look forward to serving you and assisting in any way we can.

Best regards,

Walt Woltosz Chairman and CEO Simulations Plus, Inc. (NASDAQ : SLP)

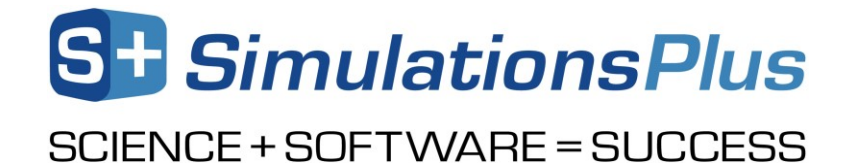

#### **The Development Team:**

#### **Scientists/Programmers:**

Viera Lukacova, Ph.D. Haiying Zhou, Ph.D. Jessica Spires, Ph.D. Jim Mullin, M.S. Ke Xu, Ph.D. Azar Shahraz, Ph.D. Robert Fraczkiewicz, Ph.D. Michael B. Bolger, Ph.D., Chief Scientist

### **Graphic Art:**

Victor Aguilar

**Security, Installation, and Network Support:** Mark Pflieger Kevin Cooper Brandon Rodriguez

Compiled May 2018